## Microsoft Outlook For Dummies 2010 Help Out Of Office Not Working >>>CLICK HERE<<<

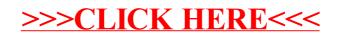